### Wählen Sie bitte ein Kompartiment aus:

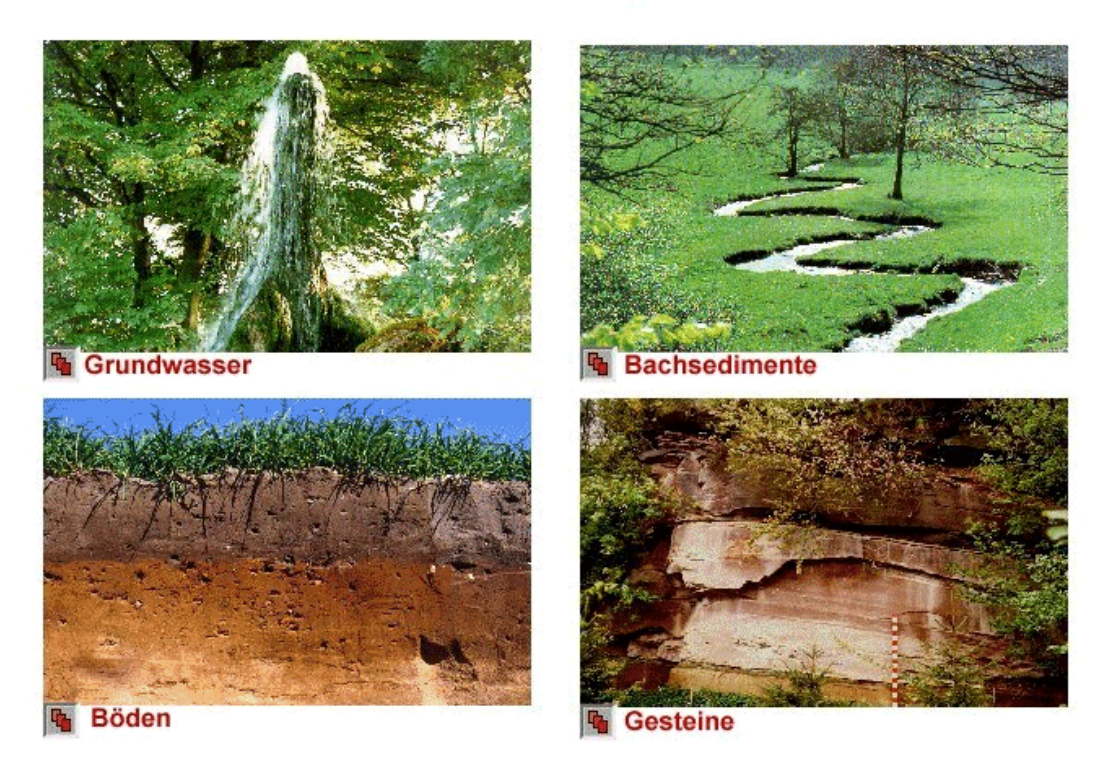

# **Digitaler Atlas Hintergrundwerte von Niedersachsen und Bremen**

# Matthias Dorn & Sönke Rehder

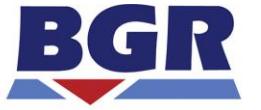

Bundesanstalt für Geowissenschaften und Rohstoffe

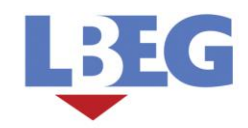

Landesamt für Bergbau, Energie und Geologie

# **Auswirkungen menschlicher Tätigkeiten**

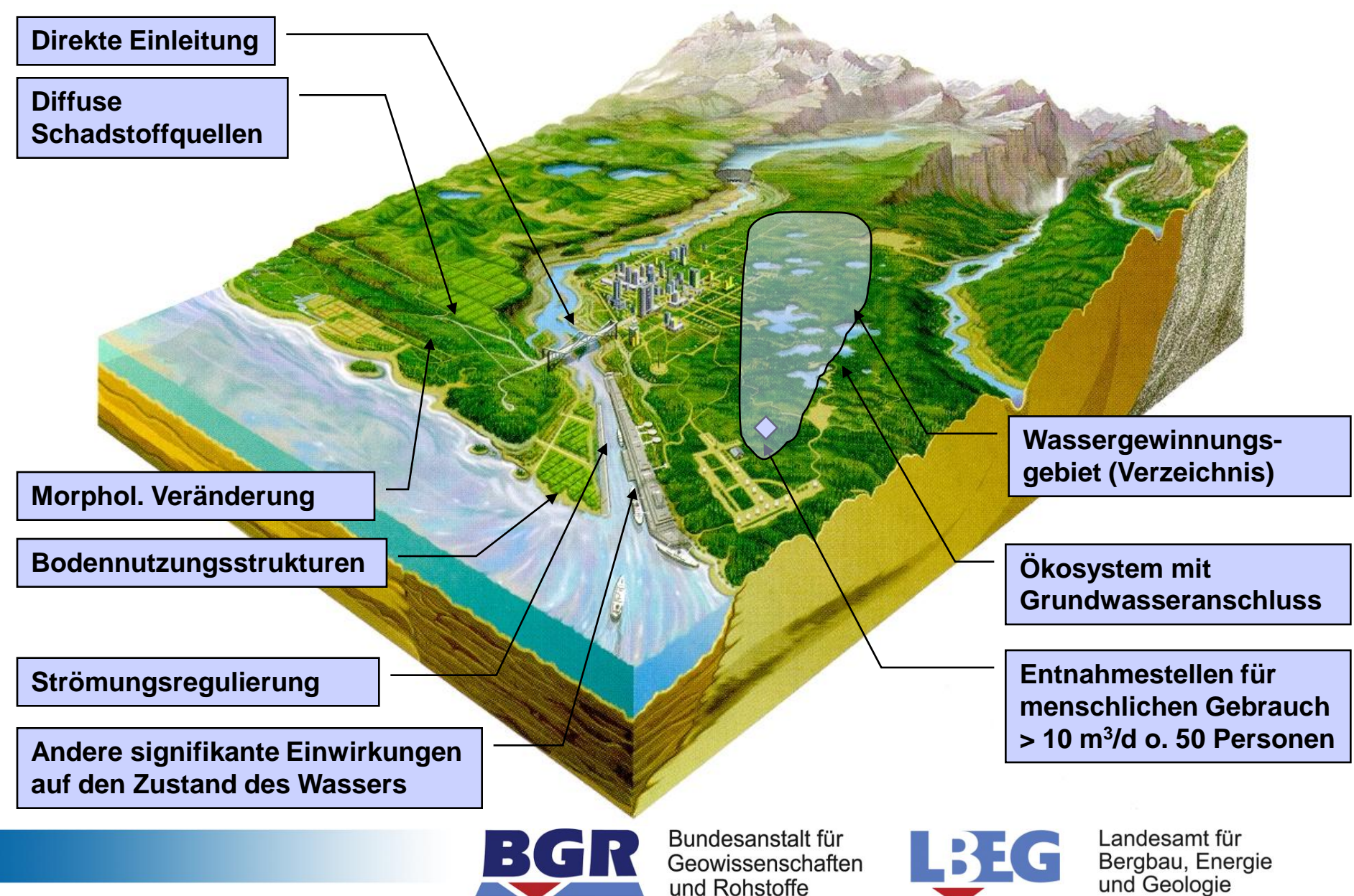

*Dr.Dr. M. Dorn, S. Rehder, 2009*

# **Warum dieser Atlas?**

- Zusammenstellung der Daten zu Hintergrundwerten unterschiedlicher Herkunft, also der vier Kompartimente Bachsedimente & Kleingewässer, Boden, Gestein, Grundwasser
- Vergleichbarkeit der Darstellung der vier Kompartimente
- Verknüpfung der Karten mit den dazugehörigen Daten (GIS), also kein Atlas im engeren Sinne!
- Bereitstellung von Informationen für die Umweltdiskussion

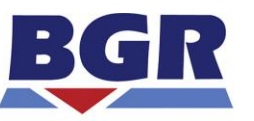

Bundesanstalt für Geowissenschaften und Rohstoffe

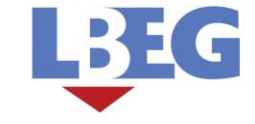

**GEOZENTRUM HANNOVER** 

Landesamt für Bergbau, Energie und Geologie

# **Die Wechselwirkungen der vier Kompartimente Bachsedimente, Boden, Gestein und Grundwasser**

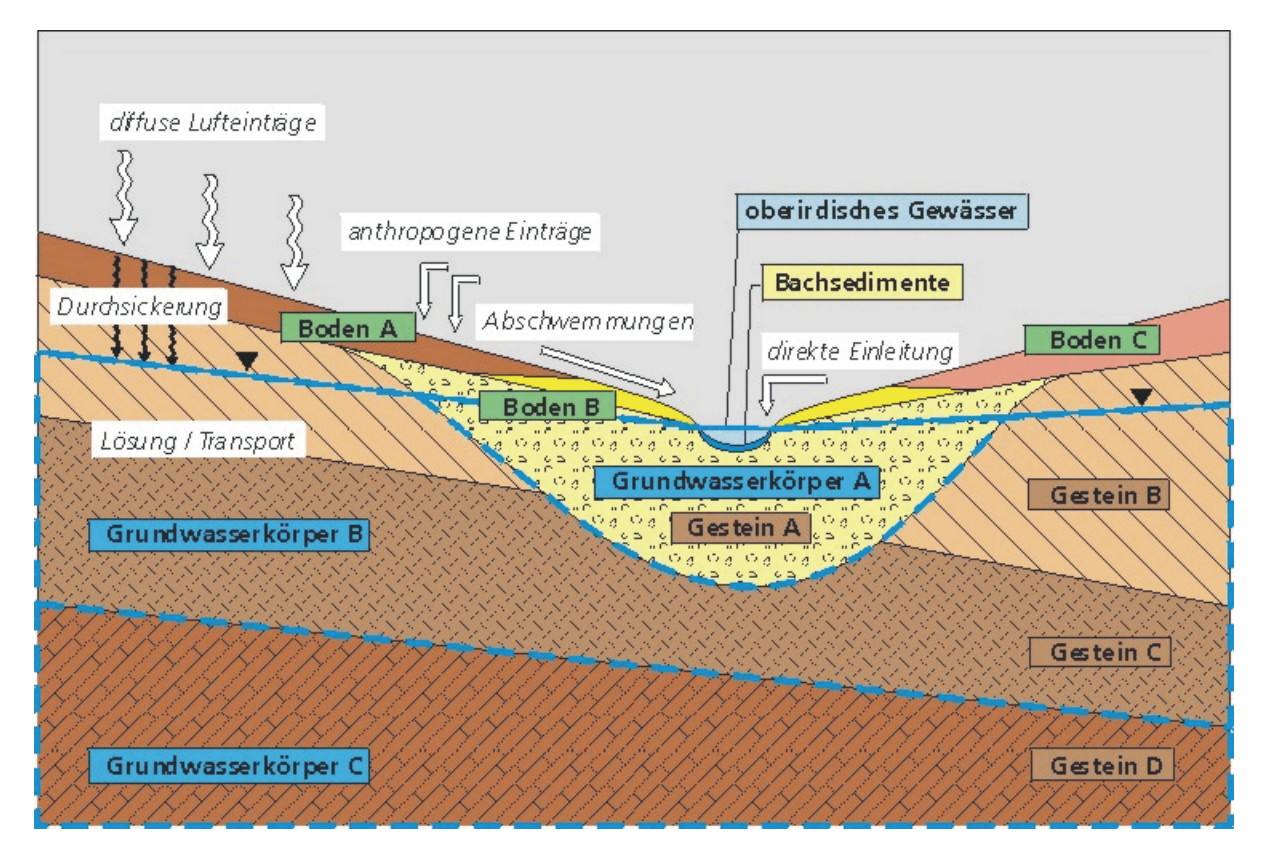

Bundesanstalt für Geowissenschaften und Rohstoffe

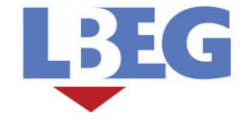

Landesamt für Bergbau, Energie und Geologie

*Dr.Dr. M. Dorn, S. Rehder, 2009*

### **Welche Informationen sind im Atlas abgelegt?**

- Grundlagenkarten: GÜK 500, BÜK 500, BAG 500
- Interpretierte hydrogeologische Karten: Hydrochemische Gesteinsgruppen, Leitertypen, Entnahmebedingungen, Naturräume u.a.m.
- Heute aktualisiert im NIBIS®-Kartenserver des LBEG Internet:<http://memas01.lbeg.de/lucidamap/index.asp>
- Lithologische Kennwerte
- Darstellung der Verteilung der Einzelparameter mittels Voronoi-Polygonen: Visualisierung von Punktdaten
- Erläuterungstexte (HTML), Beispielsitzung, Hilfetexte
- Tabellen, Diagramme

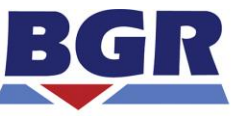

Bundesanstalt für Geowissenschaften und Rohstoffe

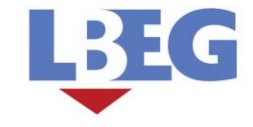

Landesamt für Bergbau, Energie und Geologie

# **Erläuterungstexte in HTML**

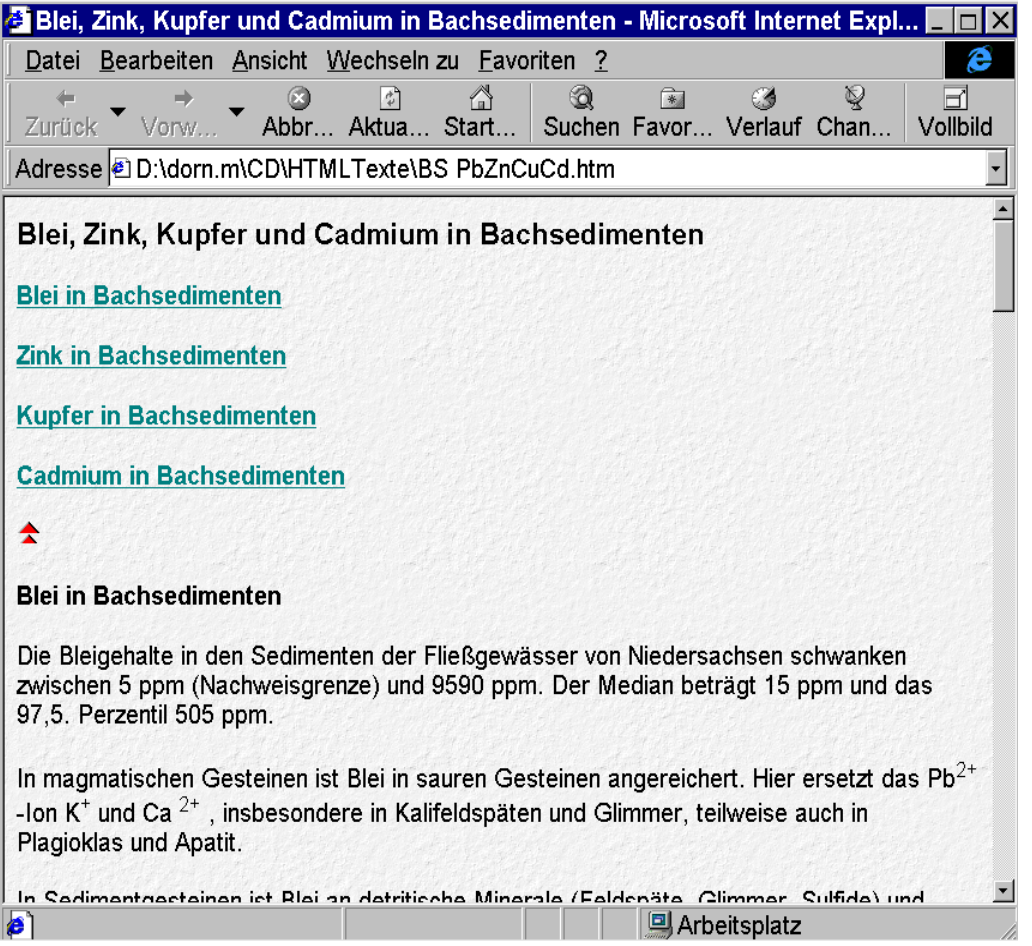

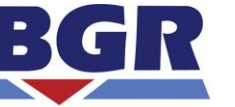

Bundesanstalt für Geowissenschaften und Rohstoffe

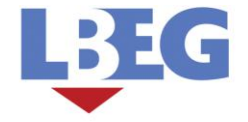

Landesamt für Bergbau, Energie und Geologie

# **Darstellungsprobleme und Lösungen**

- Viewer mit GIS-Funktionalität (Ersetzt aber kein GIS)
- Verbindung zu HTML
- Kontextabhängige Verweismöglichkeiten
- Originaldaten verfügbar und interpretierbar machen, soweit erlaubt
- Plattformunabhängiges Ergebnis
- Freeware
- TNTatlas der Firma Microimages
- Zu erstellen mit dem GIS TNTmips oder TNTlite

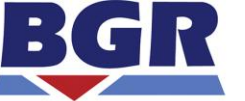

Bundesanstalt für Geowissenschaften und Rohstoffe

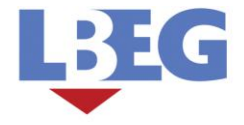

Landesamt für Bergbau, Energie und Geologie

*Dr.Dr. M. Dorn, S. Rehder, 2009*

# **Bestimmung des Kundenkreises**

- Ingenieurbüros, Industrieunternehmen im Geo- und Umweltsektorsektor
- Staatliche Geologische Dienste
- Umweltämter und Landesbehörden
- Landkreise und Kommunen
- Verbände im Geo- und Umweltsektor
- Universitätsinstitute, Bibliotheken, Schulen
- Privatpersonen
- $\Rightarrow$  **Heterogener Kundenkreis**

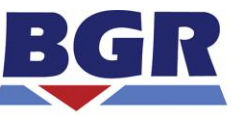

Bundesanstalt für Geowissenschaften und Rohstoffe

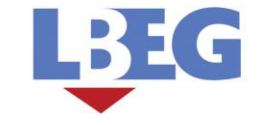

Landesamt für Bergbau, Energie und Geologie

# **Platzierung am Markt**

- Vorträge und Poster auf Tagungen und Kongressen
- Einzelvorträge bei Kundengruppen, z. B. kommunaler Selbstverwaltung
- Veröffentlichung in Fachzeitschriften
- Presseerklärung
- **Infobrief**
- **Faltblatt**
- Einzelversand an multiplikationsverdächtige Abnehmer; z. B. andere staatliche Dienste
- Internet: [http://www.lbeg.niedersachsen.de/master/C41535650\\_N41531540\\_L20\\_D0\\_I31802357.html](http://www.lbeg.niedersachsen.de/master/C41535650_N41531540_L20_D0_I31802357.html)

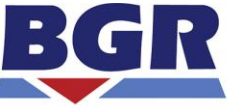

Bundesanstalt für Geowissenschaften und Rohstoffe

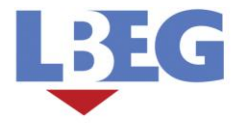

Landesamt für Bergbau, Energie und Geologie

*Dr.Dr. M. Dorn, S. Rehder, 2009*

# **Problem der Preisgestaltung**

- Fremde Daten auf der CD (LGN, NLWKN)
- Datensicherheit; ansehen und interpretieren, nicht exportieren
- Daten werden nicht verkauft, nur die Nutzungsrechte
- Nur Begleitkosten, nicht Arbeitszeit in Rechnung stellen
- Software- und Lizenzprobleme berücksichtigen
- Bisherige Kartenpreise in Betracht ziehen
- **49,- DM, heute: 29,90 €**

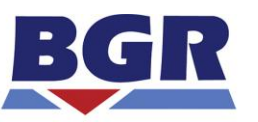

Bundesanstalt für Geowissenschaften und Rohstoffe

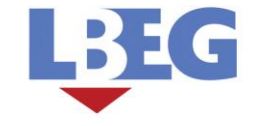

Landesamt für Bergbau, Energie und Geologie

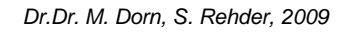

## **Installation**

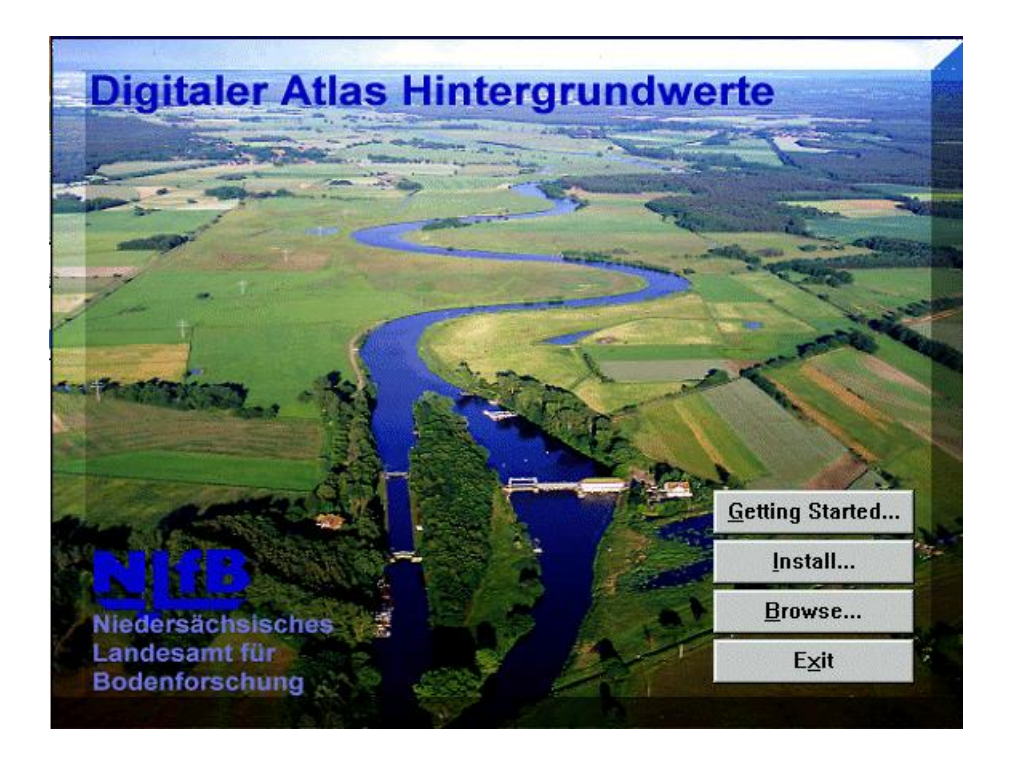

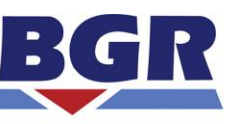

Bundesanstalt für Geowissenschaften und Rohstoffe

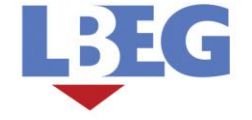

Landesamt für Bergbau, Energie und Geologie

*Dr.Dr. M. Dorn, S. Rehder, 2009*

## **Struktur der Datenablage**

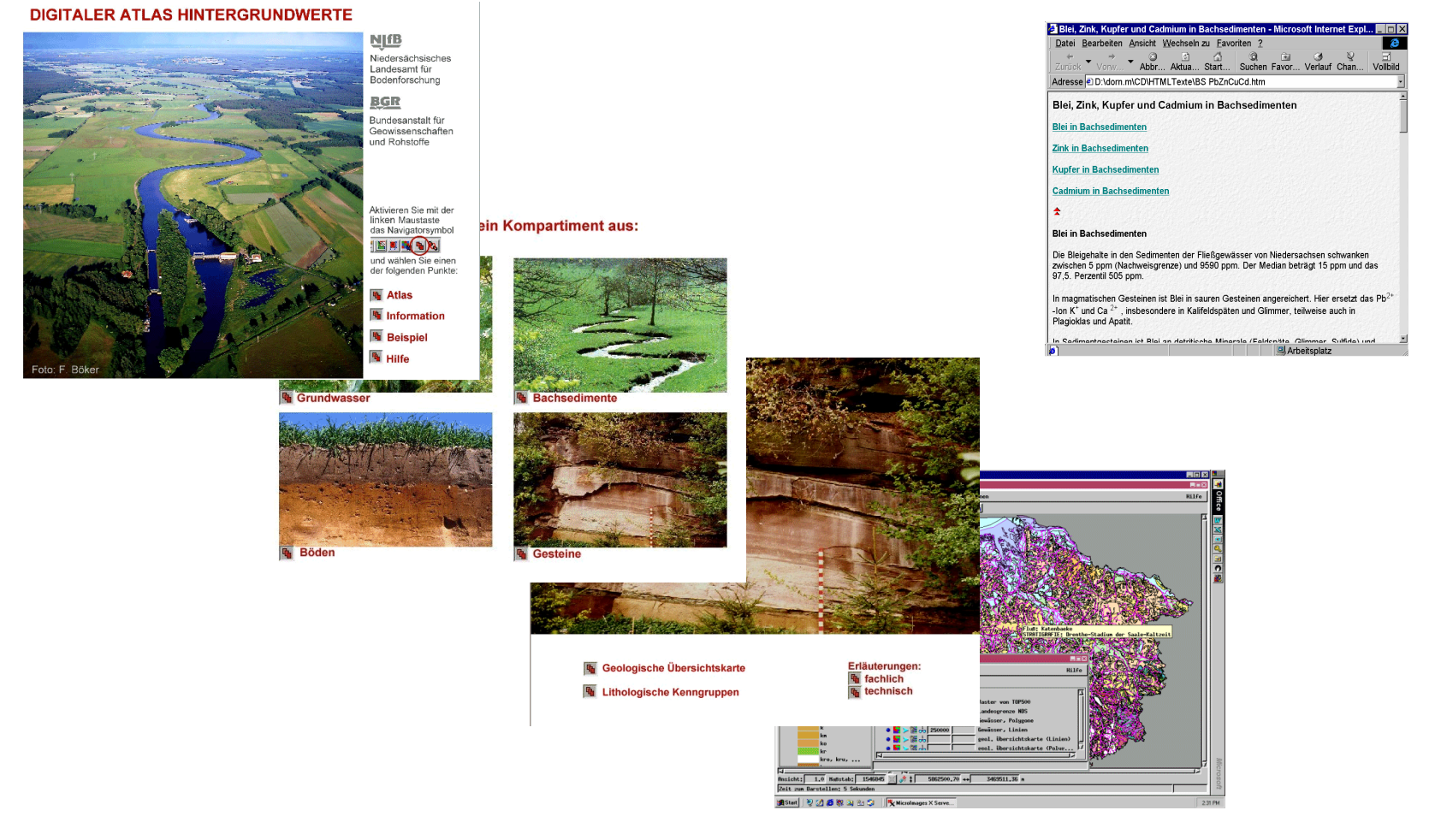

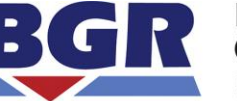

Bundesanstalt für Geowissenschaften und Rohstoffe

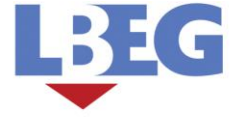

Landesamt für Bergbau, Energie<br>und Geologie

# **Leistungsmerkmal: Verknüpfungen zwischen Gruppen von Layouts, Erklärungen etc..**

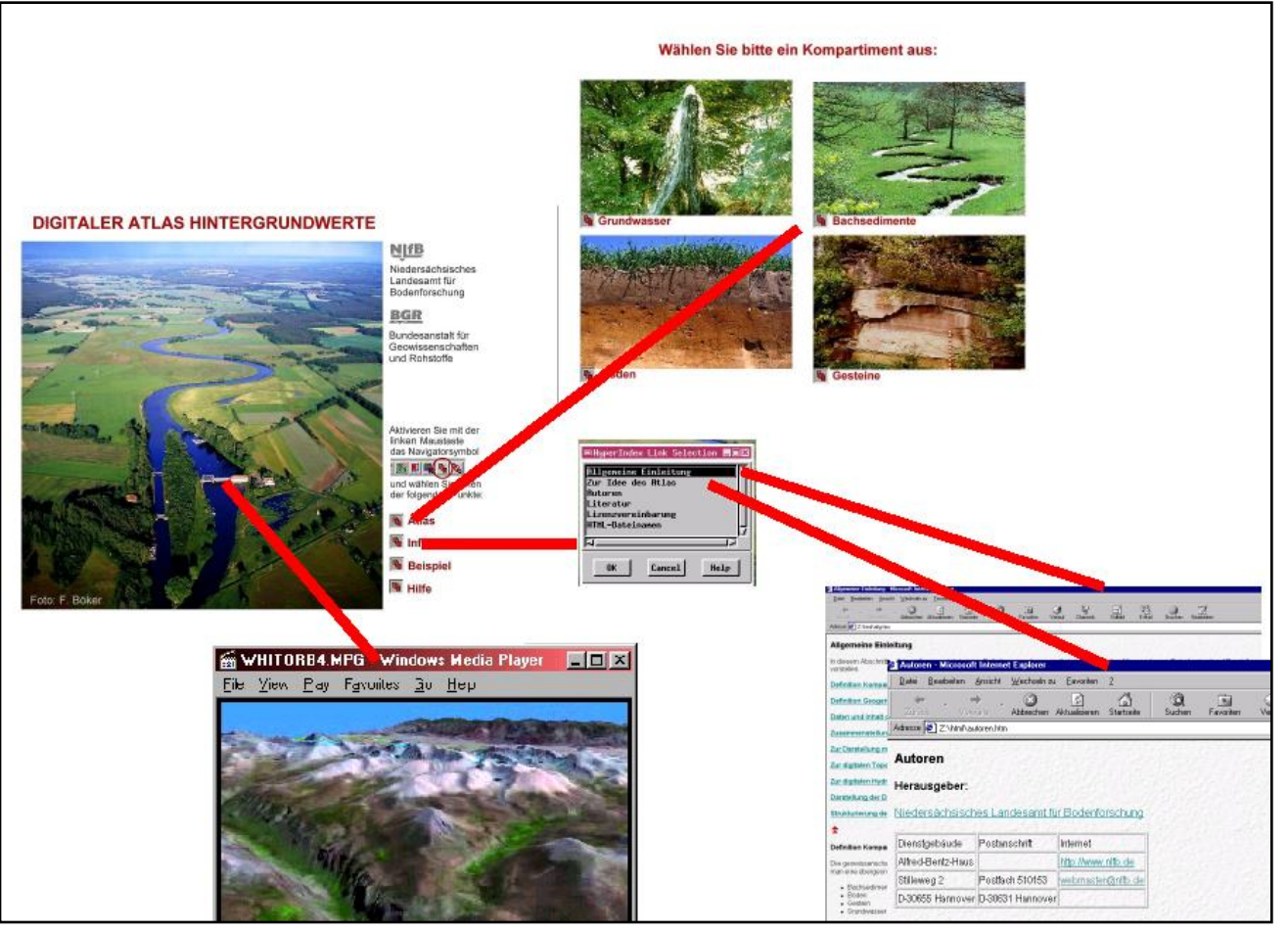

Bundesanstalt für Geowissenschaften und Rohstoffe

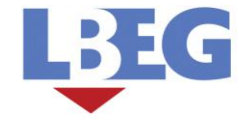

Landesamt für Bergbau, Energie und Geologie

#### *Dr.Dr. M. Dorn, S. Rehder, 2009*

# **Einstiegs- und Begrüßungsebene**

### **DIGITALER ATLAS HINTERGRUNDWERTE**

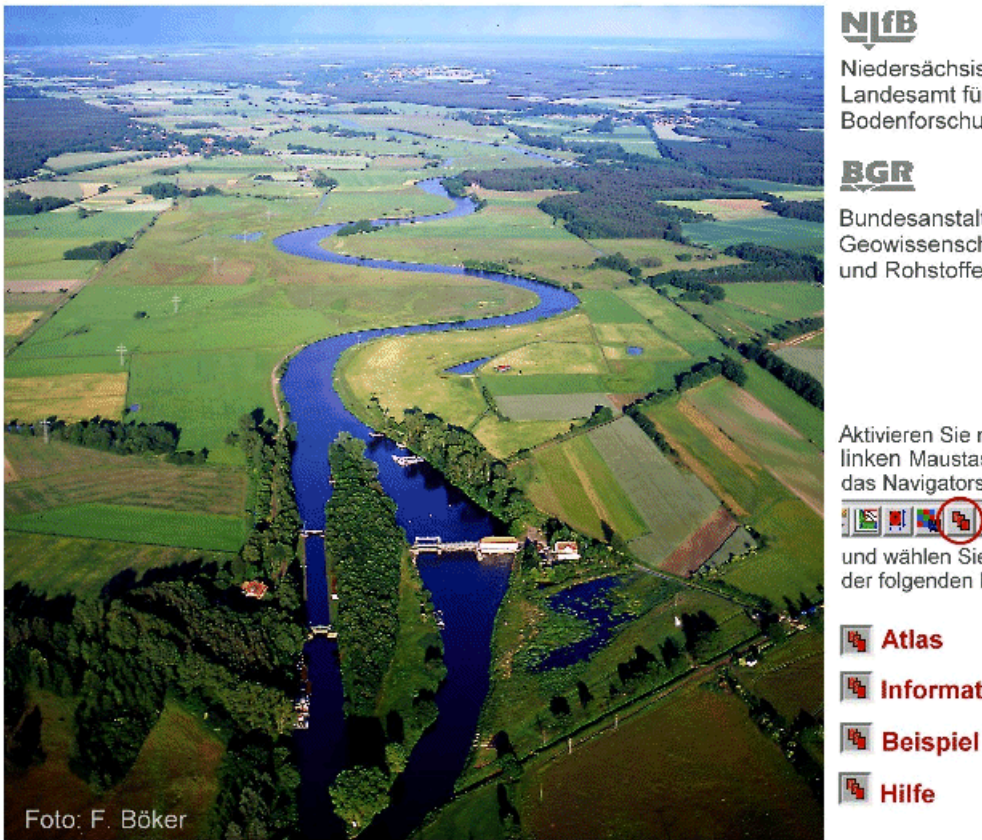

Niedersächsisches Landesamt für Bodenforschung

Bundesanstalt für Geowissenschaften und Rohstoffe

Aktivieren Sie mit der linken Maustaste das Navigatorsymbol

und wählen Sie einen der folgenden Punkte:

<sup>4</sup> Information

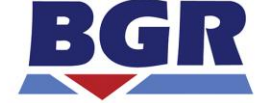

Bundesanstalt für Geowissenschaften und Rohstoffe

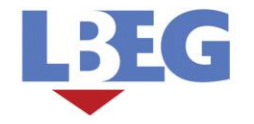

Landesamt für Bergbau, Energie und Geologie

## **Schaltebene zu den vier Kompartimenten**

Wählen Sie bitte ein Kompartiment aus:

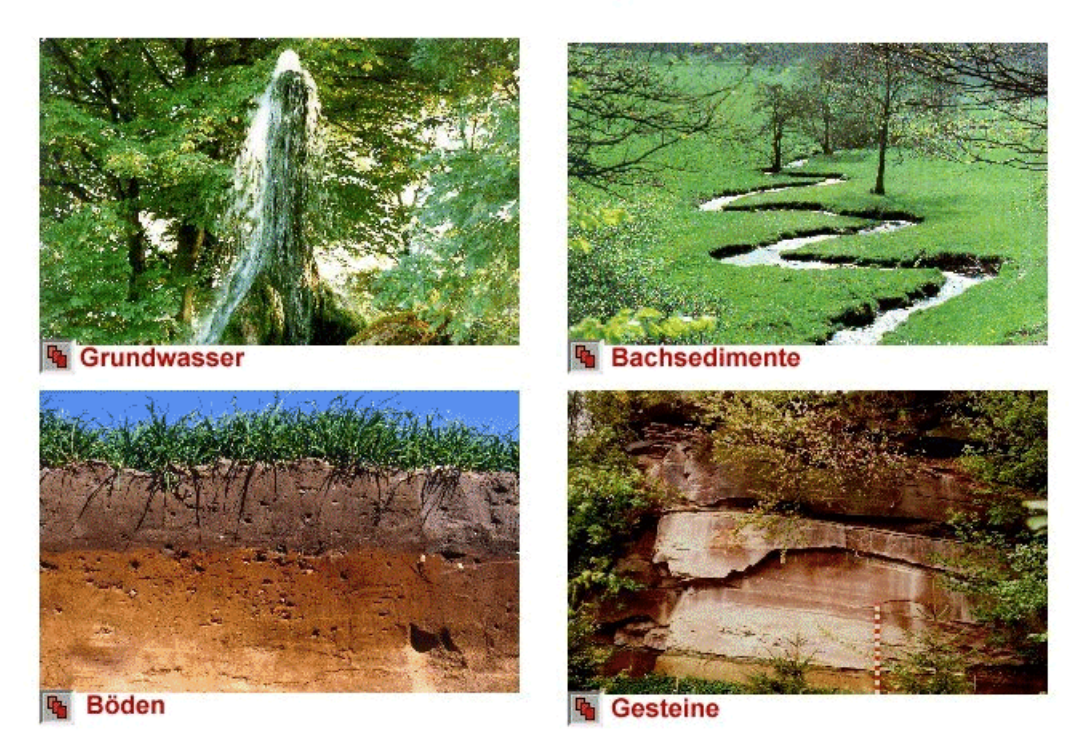

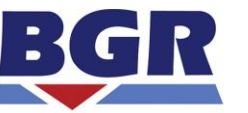

Bundesanstalt für Geowissenschaften und Rohstoffe

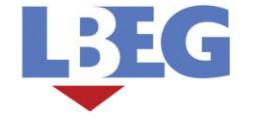

Landesamt für Bergbau, Energie und Geologie

*Dr.Dr. M. Dorn, S. Rehder, 2009*

# **Dialogebene zum einzelnen Kompartiment**

Schaltknöpfe zu

- fachlichen Erläuterungen
- technische Erläuterungen
- **Karteninhalte**

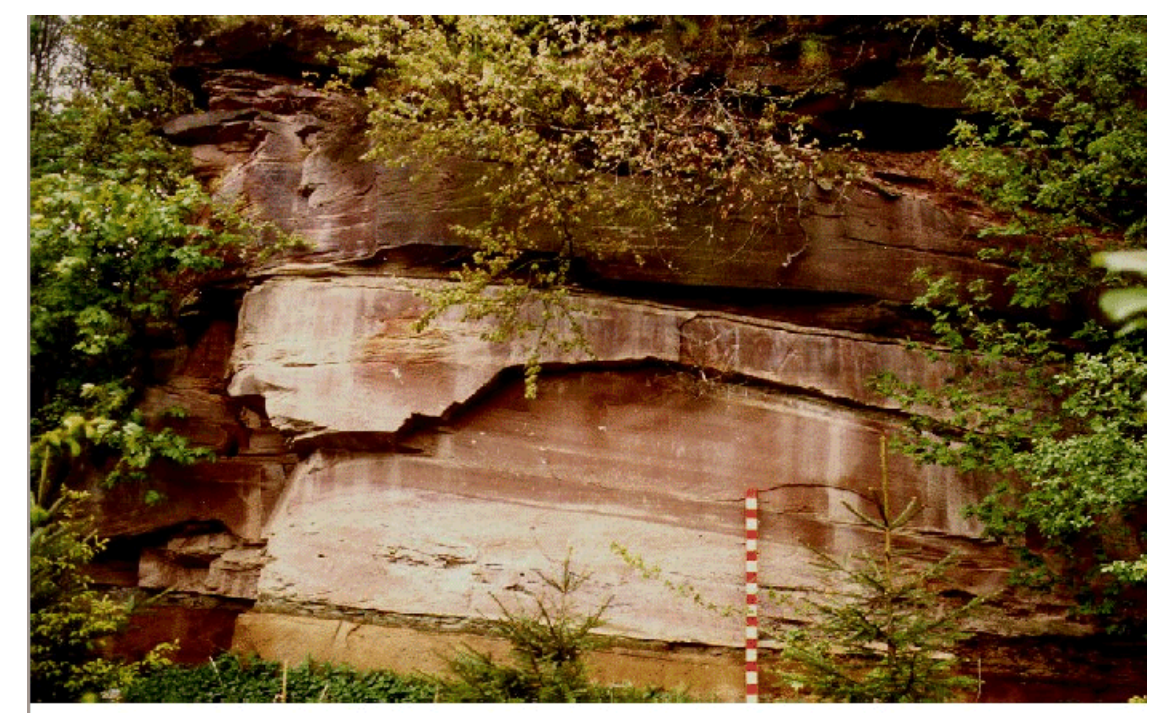

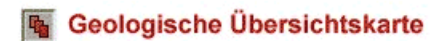

**N** Lithologische Kenngruppen

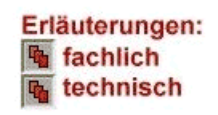

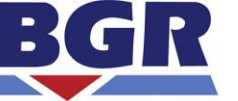

Bundesanstalt für Geowissenschaften und Rohstoffe

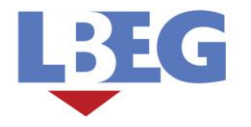

Landesamt für Bergbau, Energie und Geologie

*Dr.Dr. M. Dorn, S. Rehder, 2009*

### **Geologische Übersichtskarte 1 : 500 000**

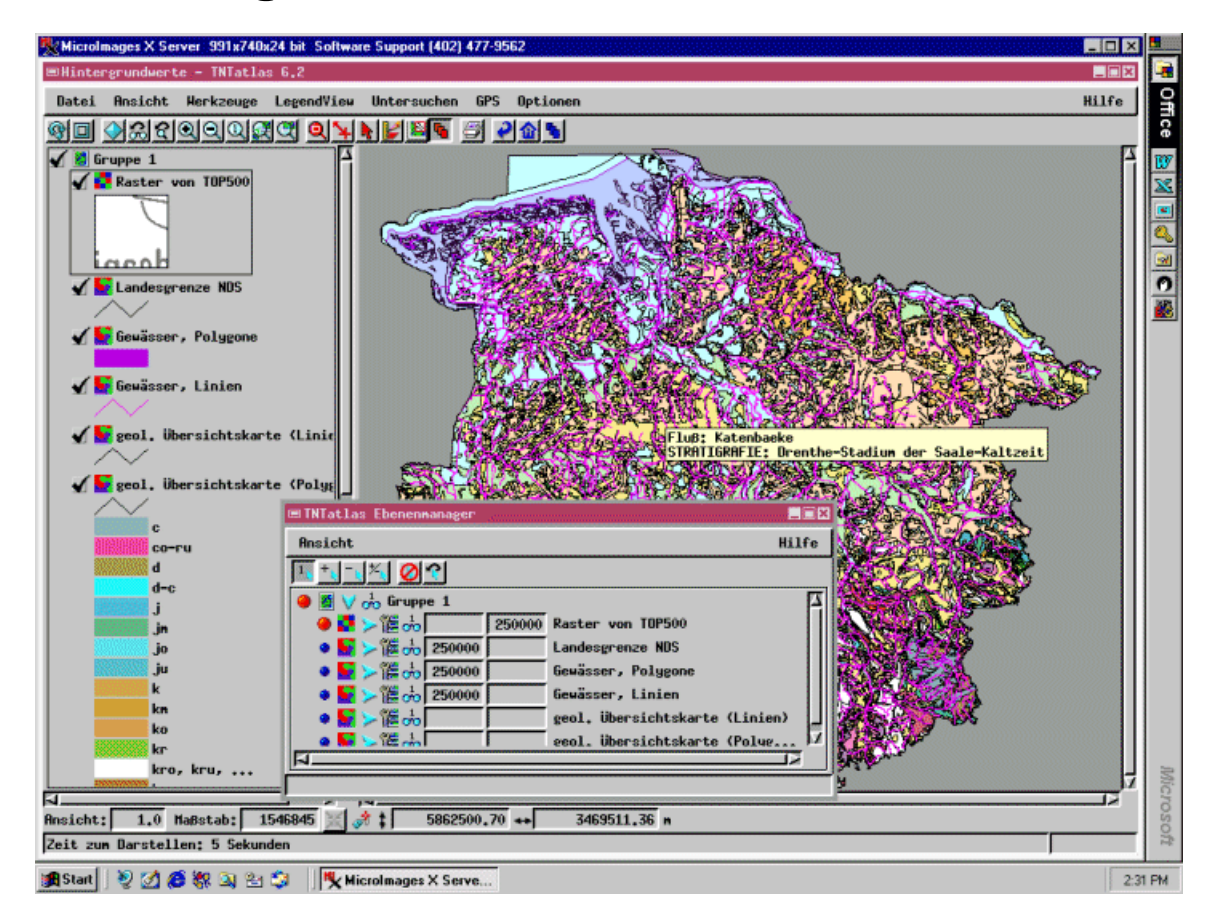

Landesamt für Bergbau, Energie und Geologie

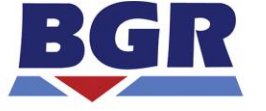

Bundesanstalt für Geowissenschaften und Rohstoffe

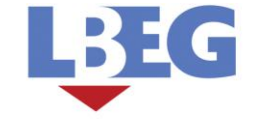

*Dr.Dr. M. Dorn, S. Rehder, 2009*

# **Überlagerung mit transparent geschalteter Topografie**

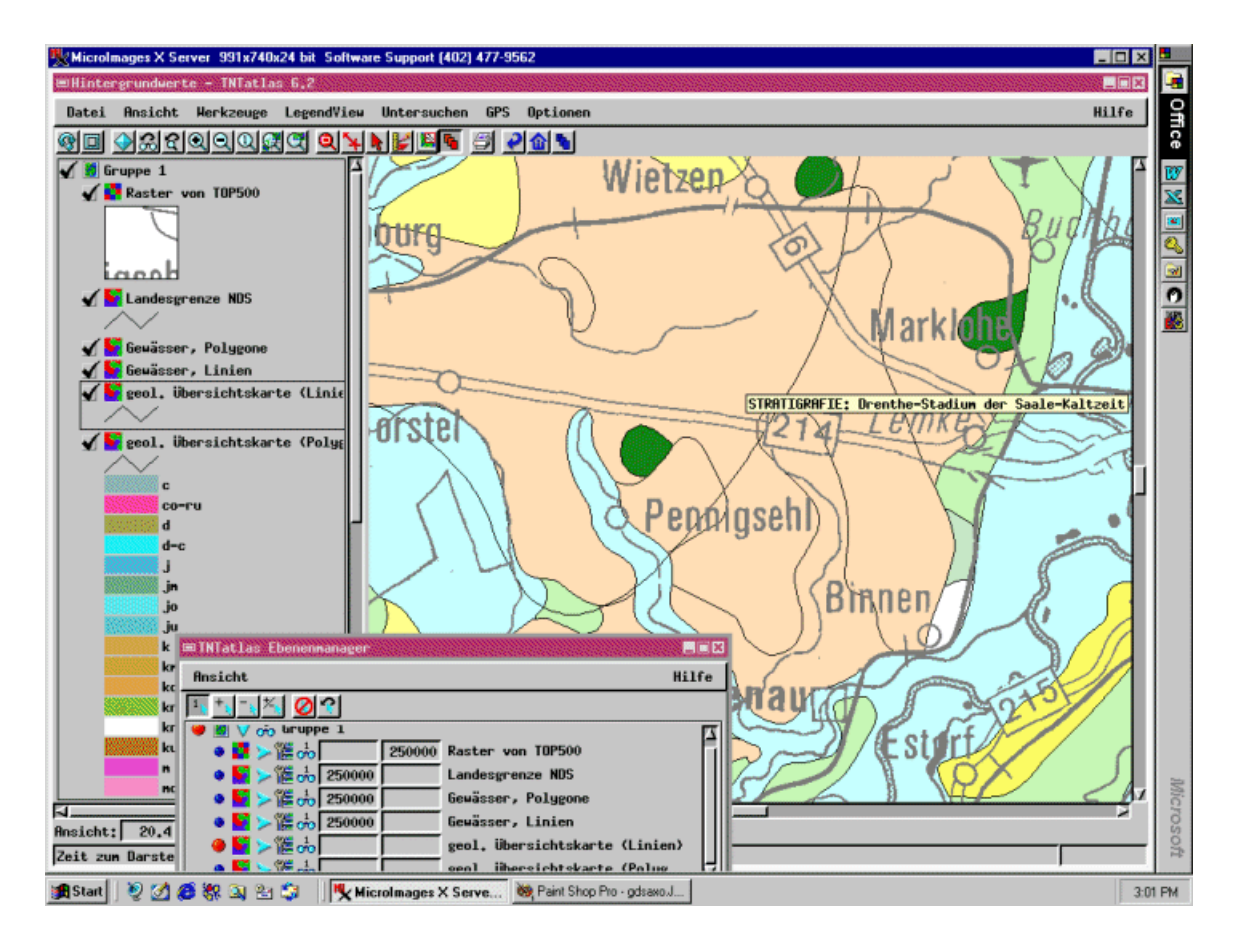

Bundesanstalt für Geowissenschaften und Rohstoffe

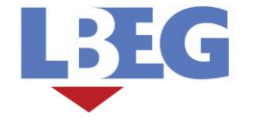

Landesamt für Bergbau, Energie und Geologie

#### *Dr.Dr. M. Dorn, S. Rehder, 2009*

### **Der Ebenenmanager**

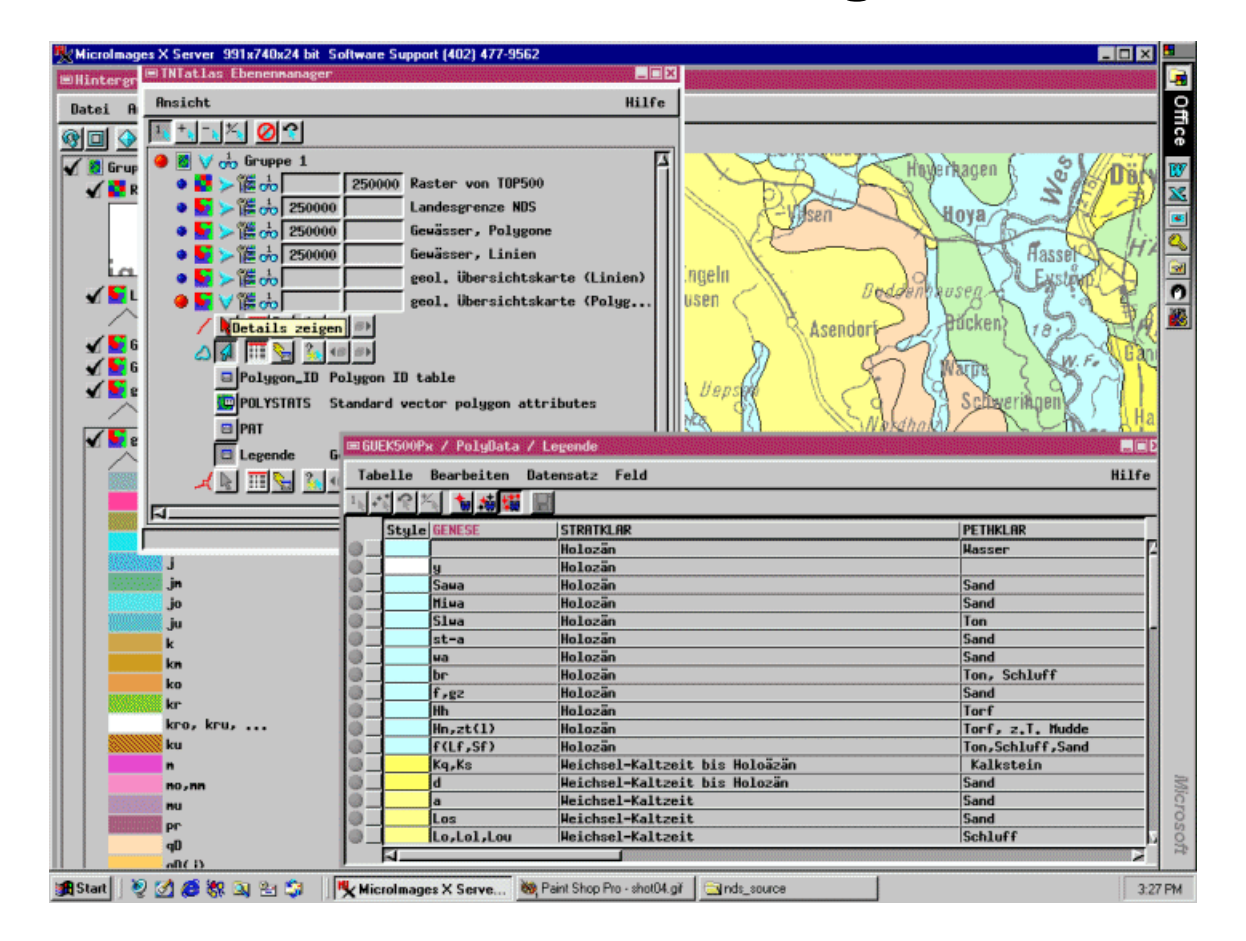

Landesamt für Bergbau, Energie und Geologie

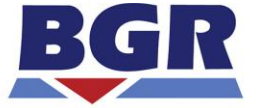

Bundesanstalt für Geowissenschaften und Rohstoffe

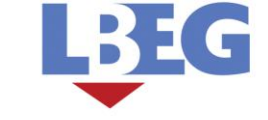

*Dr.Dr. M. Dorn, S. Rehder, 2009*

## **Flächenauswahl an Hand der Tabelle**

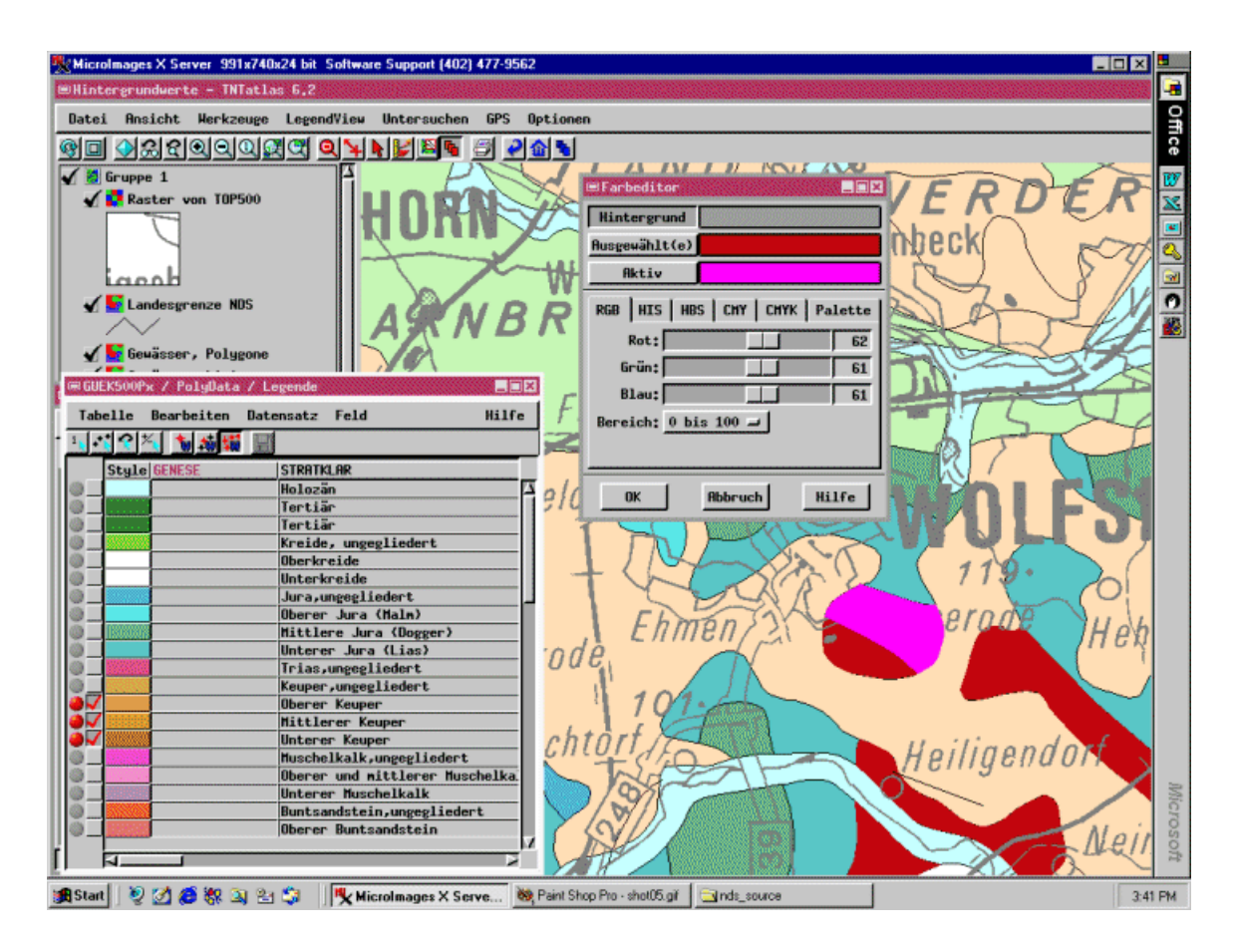

Bundesanstalt für Geowissenschaften und Rohstoffe

**BIG** 

Landesamt für Bergbau, Energie und Geologie

#### *Dr.Dr. M. Dorn, S. Rehder, 2009*

## **Visualisierung der Punktdaten mittels Voronoi-Polygone**

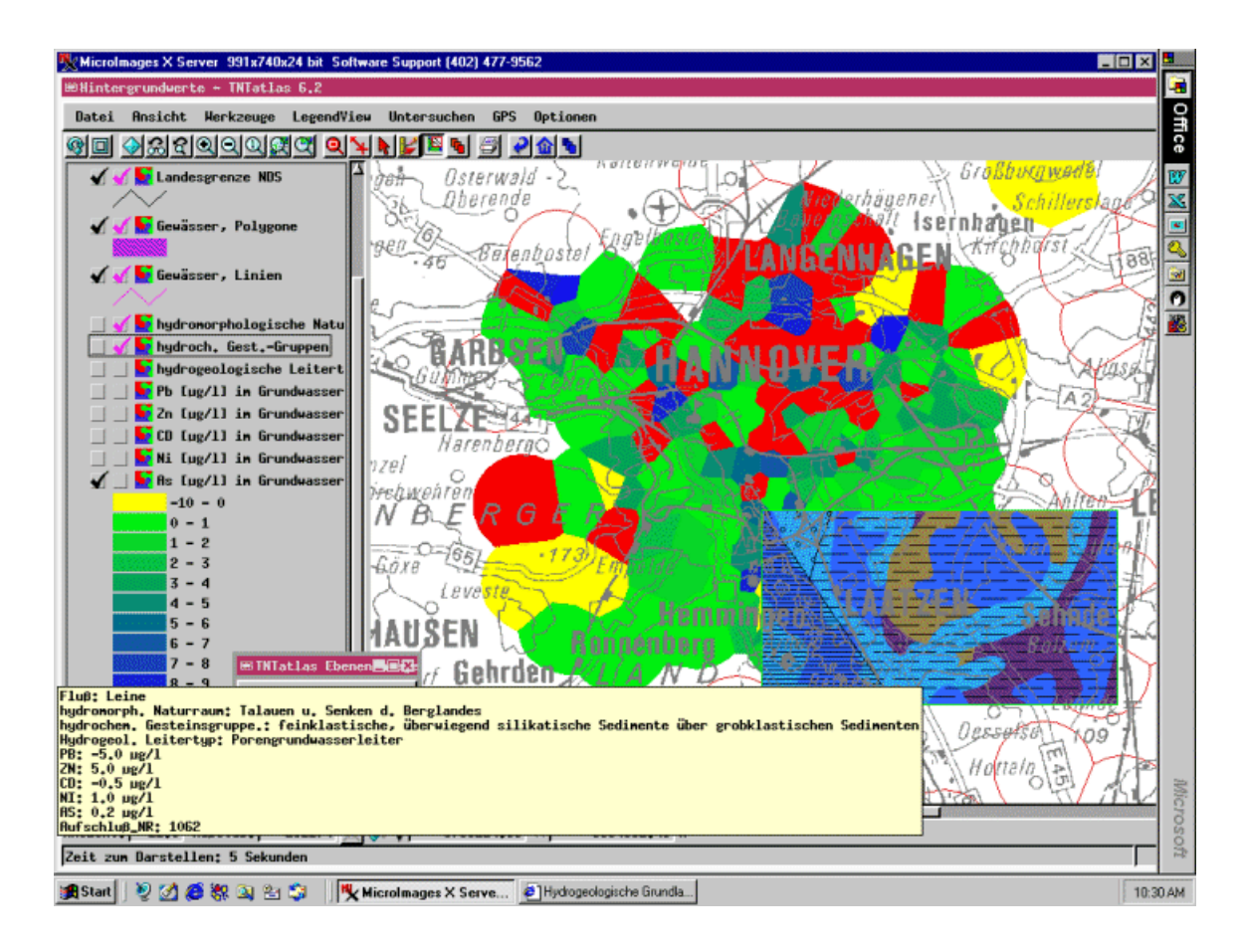

Bundesanstalt für Geowissenschaften und Rohstoffe

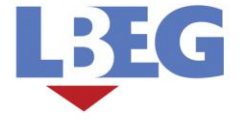

Landesamt für Bergbau, Energie und Geologie

## **Definition der Voronoi-Polygone**

Ein Voronoi-Polygon entsteht, wenn um Probenahmepunkte Kreise mit einem fest definierten Radius gelegt werden. Dabei kann es vorkommen, dass sich Kreise nah benachbarter Probenahmepunkte überschneiden. In diesem Fall wird der Überlappungsbereich durch die Gerade, die die beiden Schnittpunkte der Kreise (Mittelsenkrechte) verbindet, geteilt.

Mathematisch definiert sind Voronoi-Polygon wie folgt: Jedem Probenahgmepunkt wird der Teil der Gesamtfläche zugewiesen, der näher zum ihm als zu jedem anderen Probenahgmepunkt liegt. Auf diese Weise entsteht eine Partitionierung der Gesamtfläche in Polygone, die man Voronoi-Polygone nennt.

So wird die flächenhafte Darstellung einzelner Punkte von Nachbarpunkten nicht verdeckt oder verfälscht.

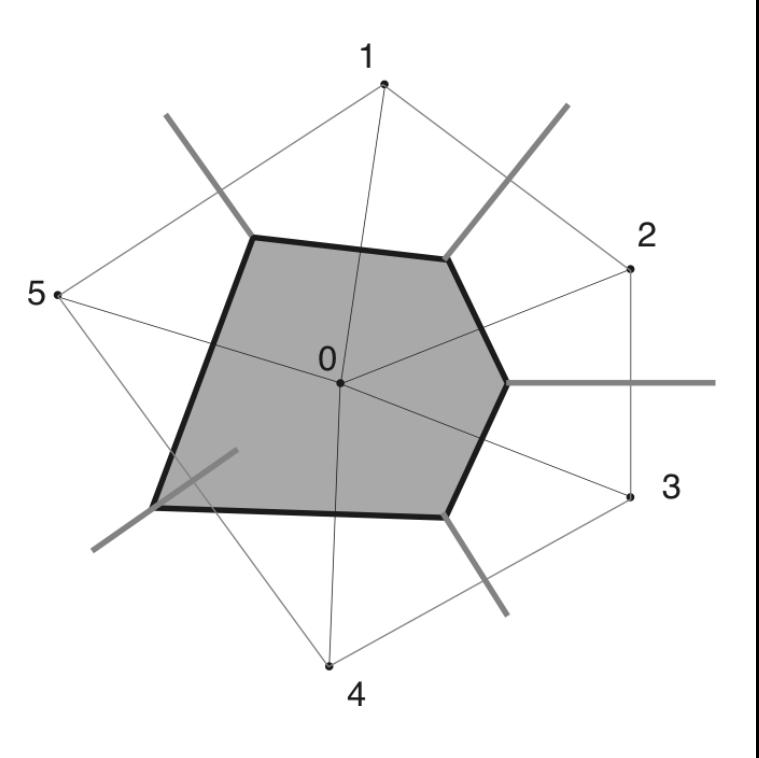

*Dr.Dr. M. Dorn, S. Rehder, 2009*

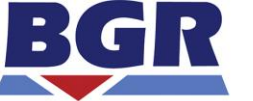

Bundesanstalt für Geowissenschaften und Rohstoffe

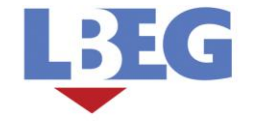

Landesamt für Bergbau, Energie und Geologie

### **Auswahl eines Polygons nach Queries**

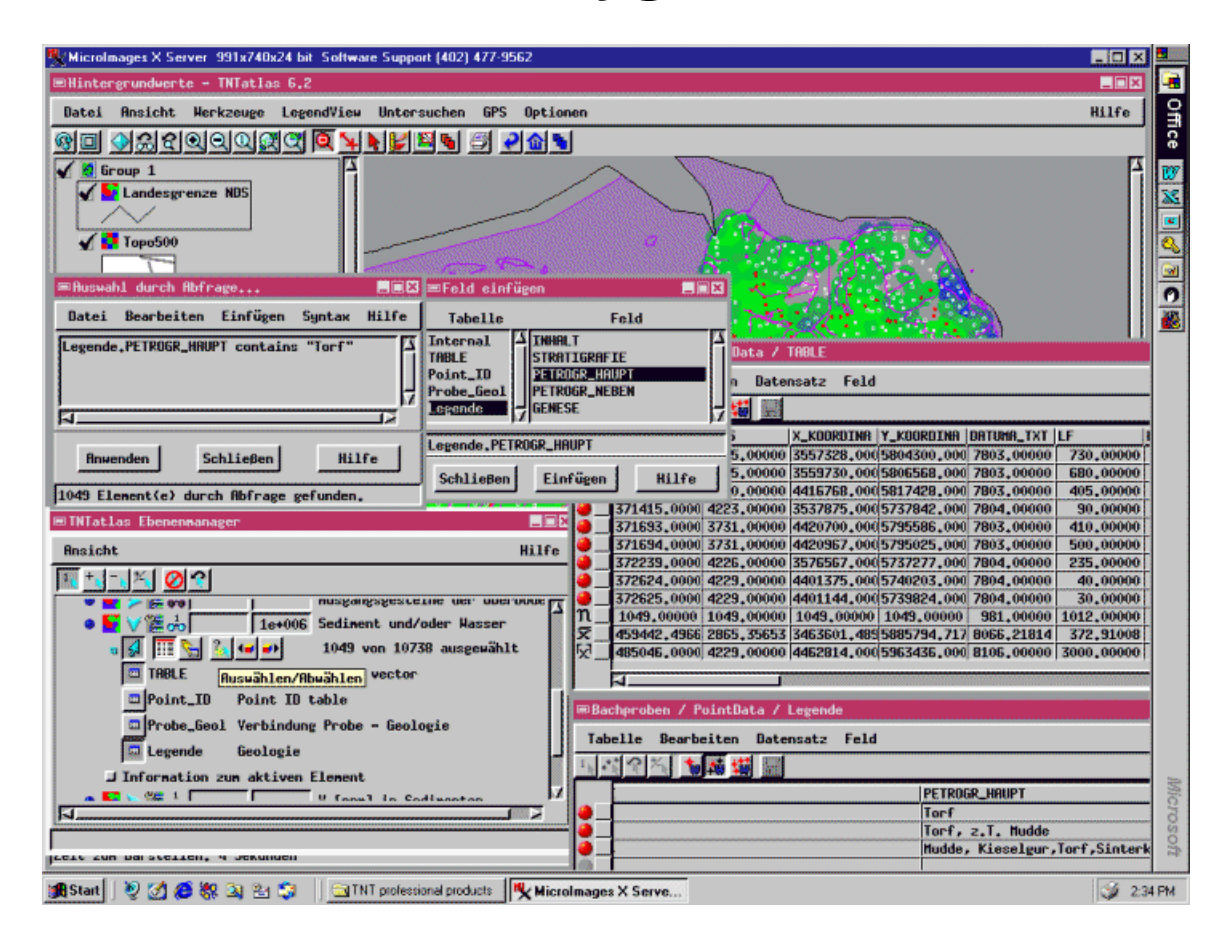

Bundesanstalt für Geowissenschaften und Rohstoffe

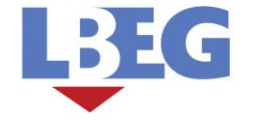

Landesamt für Bergbau, Energie und Geologie

#### *Dr.Dr. M. Dorn, S. Rehder, 2009*

## **Externe Hilfeliteratur vom Hersteller**

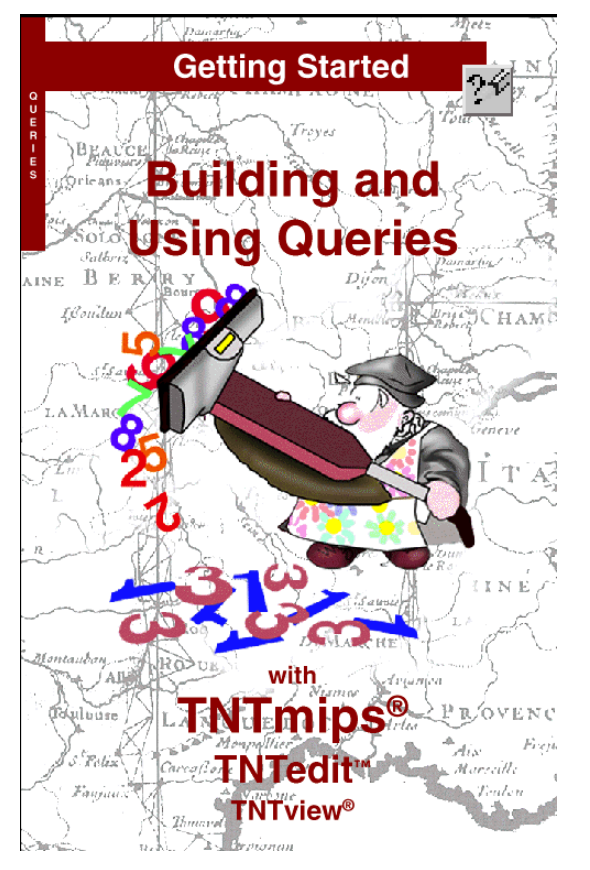

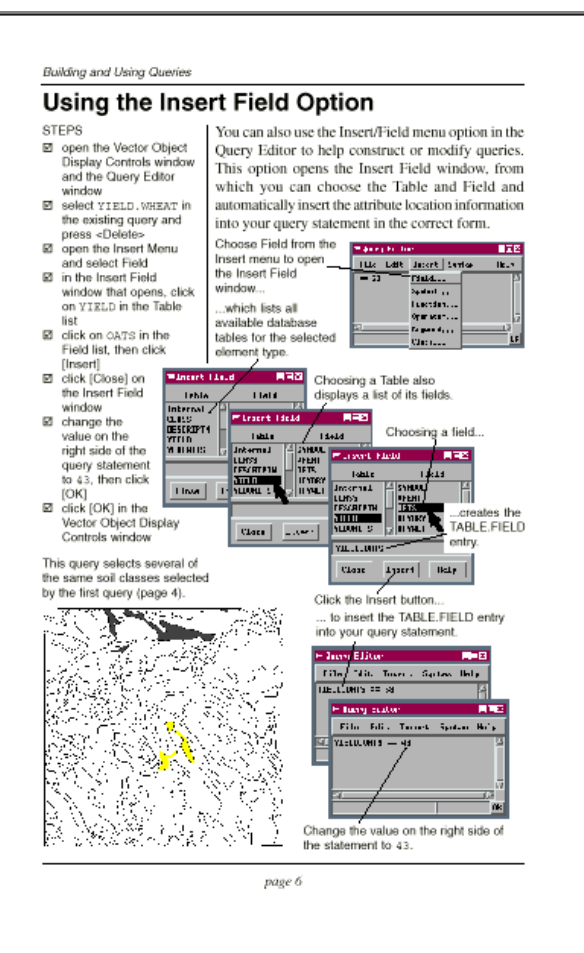

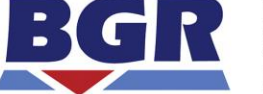

Bundesanstalt für Geowissenschaften und Rohstoffe

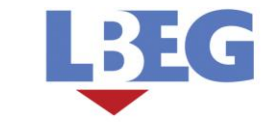

Landesamt für Bergbau, Energie und Geologie

### **Einfache statistische Auswertungen**

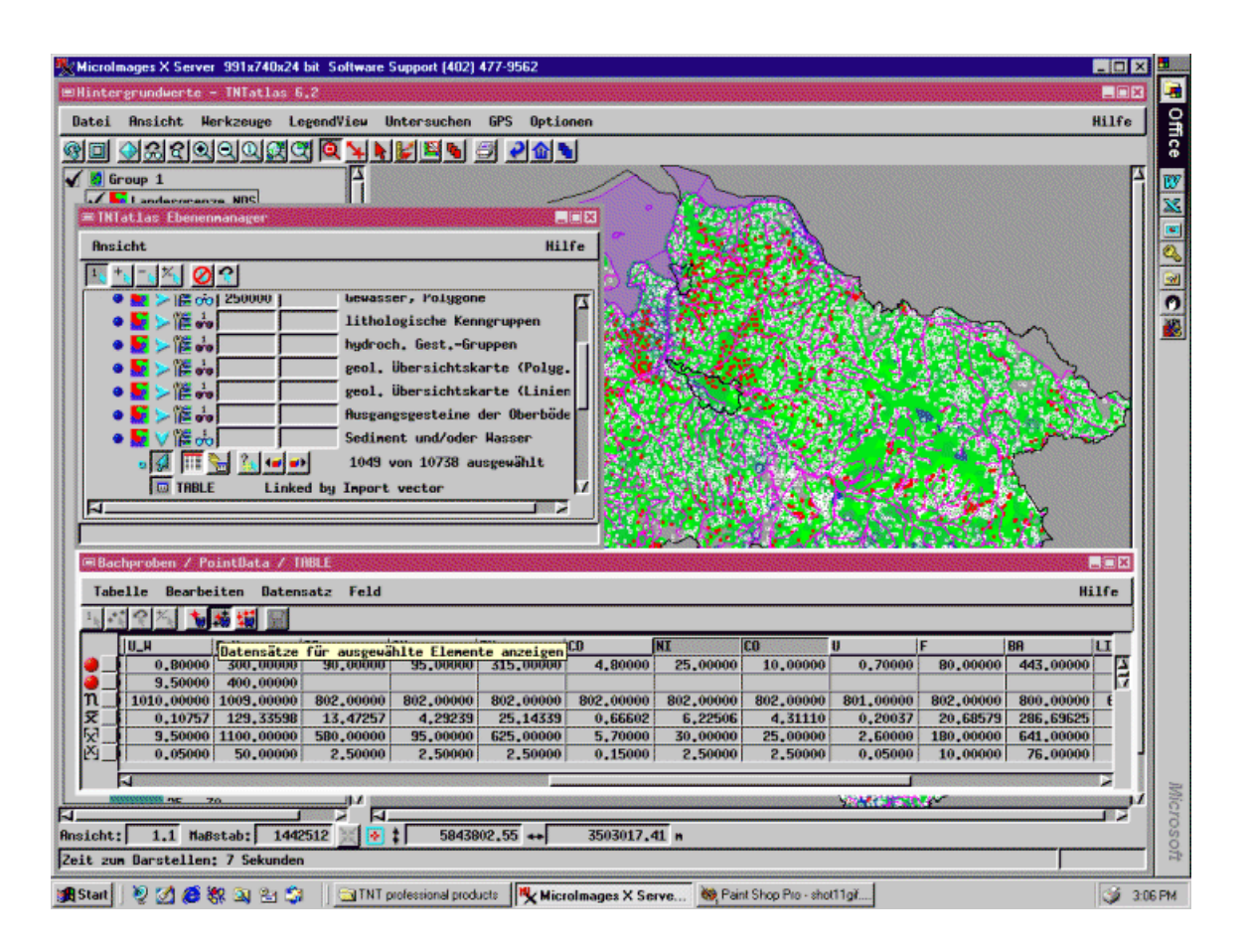

Landesamt für und Geologie

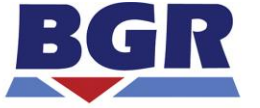

Bundesanstalt für Geowissenschaften und Rohstoffe

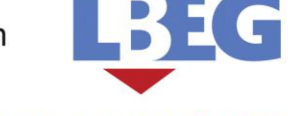

Bergbau, Energie

# **… und wie sieht es heute mit Digitalen Atlanten aus?**

Vorteile der Internetbasierten Lösungen:

- Verbesserte Internettechnologie (LAN, WLAN, UMTS)
- Verbesserte Server-Technologie
- Verbesserte Software im Internet zu Abfragen
- Verbesserte Topografien (OpenMaps, Google-Maps)
- Datenbank-Updates sind schneller möglich
- Alle plattformabhängigen Probleme entfallen **Nachteile**
- Erhöhte Probleme der Datensicherheit

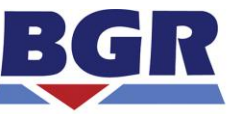

Bundesanstalt für Geowissenschaften und Rohstoffe

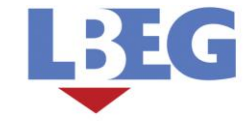

Landesamt für Bergbau, Energie und Geologie

*Dr.Dr. M. Dorn, S. Rehder, 2009*

Bestellungen bitte an:

Landesamt für Bergbau, Energie und Geologie

-Vertrieb-

Postfach 51 01 53

30631 Hannover

Fax: 0511 643 3665

E-Mail: t.schubert@bgr.de

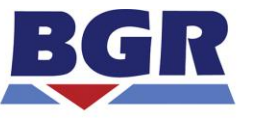

Bundesanstalt für Geowissenschaften und Rohstoffe

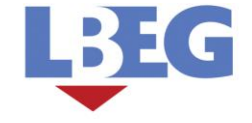

Landesamt für Bergbau, Energie und Geologie